## **Wake On LAN [2022]**

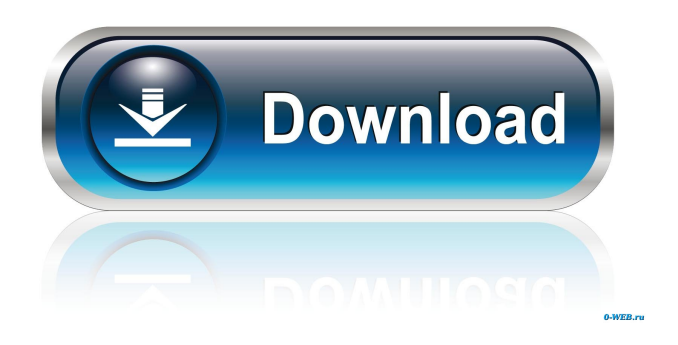

**Wake On LAN Crack Incl Product Key Free [Latest 2022]**

A little known feature that has been present in most operating systems for quite some time, is the ability to wake up or bring back a sleeping computer from a remote location. This feature has come to be known as Wake-On-LAN or sometimes Wake-up-by-IP-Address. For a long time this feature was mostly used as a means to remote control computers or as a way to wake up computers. In its simpler form it was a way to power on a computer if they were asleep, while in the more complicated form it was a way to boot a system remotely. In today's world a much simpler way of

accomplishing the same thing can be found. The basic premise of this software is that you can set a computer to be a target, and when the computer goes to sleep it will send a signal back to the target computer indicating that the target is not asleep. When the target computer receives the signal it will wake up the computer as if it was still running on a local connection. Major Features: Wake-On-LAN, also known as Wake-up-by-IP-Address or Wake-by-MAC is a feature that is present in almost all operating systems. It sends a small signal to a computer network interface that causes it to wake up or bring back from a sleep state. The power of this technology is to have one computer initiate the waking of a whole computer network. This will give the possibility of waking many computers in an event that the primary computer goes to sleep or fails. This allows for an easy way to bring back computers when the owner or administrator is away. This software allows you to add computers to a target list and send wake-on-lans to them in one big event. It also has several features that will allow for you to monitor these computers, so if they are not responding or they have failed, you can send a wake-up-

lans to them. This software will let you do all of this from your cell phone or laptop or any device that can be used with a computer network. It can be used to wake a computer by MAC address, IP address, netbios name or any other criteria that you would like to use. This will allow you to wake up computers from almost any location. The main thing you would need is the computer you want to wake up, an internet connection and this software. When the computer is in the sleep state the software sends a small signal to the interface of the computer to wake it

**Wake On LAN Crack + Registration Code**

This course is designed to help you develop the practical and ethical skills you need to be an online learner in an academically safe environment. We understand that there is a balance to be made between being online and being an active learner. This course will help you understand the differences between online and traditional learning, and provide you with the knowledge and skills you need to safely and successfully use the Internet to access information,

interact with other learners, ask questions, and make your learning more meaningful and valuable. Ethics Beyond High School - Academic Ethics and Internet Use Best of all, this app is completely free and does not contain any in-app purchases or ads. Behavioral Changes in Child Development Description: This is a study of the impact of normal behavioral changes in children throughout childhood. Each topic is a short unit designed to introduce a variety of developmental issues, facilitate discussion, and prompt creative and

critical thinking. Behavioral Changes in Child Development License: Free License: Free Size: 11.12 MB Developer: alecurenca File size: 8.55 MB Android Game Gamer Dome Description: Fight and Survive, Build and Destroy, Control and Conquer...the Game of Domination is the new, mobile, multiplayer game that lets you play with friends, family, or your entire social network. Whether you're playing with 1 player or up to 5, create or join a clan, and take on other Domination

clans, challenges, or games from around the world. Dominate the weekly Domination Events for a chance to win awesome prizes and exclusive in-game rewards.

Then start Dominating your friends and enemies. If

you like being in charge and having fun being the boss, we'll let you be it in real life too. Android Market Comments A Google UserJan 16, 2015 Awesome game I've been addicted. A Google UserSep 20, 2014 Enjoyable game! My only concern is with every update. Which I assume are mainly related to getting more people to play the game, but I have lost my firstborn due to a crash because of an update. It was a lot of fun at first, but I don't have the patience to wait for updates, they can be a bit buggy and create a lot of problems for some. But if you really want to enjoy this game, go ahead and pay \$2.99 for it, it's well worth it. All that's left 81e310abbf

Wake On LAN is an open-source software application that enables users to send a Wake-on-LAN signal to other computers in their network, in order to trigger a power management action, namely wake up or shut down. After a brief setup procedure that does not require special attention from the user, you are welcomed by a standard window with a plain and simple layout, where you can add a new host to the list by pointing out its name, MAC, IP and broadcast address, Netbios name, group, UDP port and TTL. It is possible to activate emergency shutdown, as well as to input a shutdown command line. You can add as many hosts to the list as you want, and trigger a function for all of them simultaneously. In addition, you can abort the shutdown, switch to remote desktop mode, use the Ping and Listen functions, schedule one-time or recurring tasks, as well as search for all workstations in your LAN by specifying an IP range. Other options of Wake On LAN let you export settings for further use, undo and redo your actions, set the app to automatically run at Windows startup, reset the

## window layout, enable sound notifications when a monitored server comes online or stops responding, as well as force the remote server to shut down. Wake On LAN offers multilingual support, has a good response time, and uses a pretty low amount of CPU and RAM, so it does not affect the computer's overall performance. Since it can be minimized to the system tray area, it does not interrupt normal user activity either. We have not come across any issues in our tests, as the program did not hang, crash or display error notifications. All in all, Wake On LAN gets the job

done when it comes to sending a Wake-on-LAN signal

to one or more hosts. Wake On LAN does not require

installation, and it runs as a portable program, although

it does not support Intel x64 architecture. It does not

require administrator privileges, but it does, unfortunately, require an active Internet connection. It has a 0.4 size of the application in case of an embedded installation, and a size of 1.55 MB for a portable one. The setup package includes an installer that will quickly help you to run the app after extraction. The setup package is compressed into an archive. File type(s): .exe Architecture: x86, x64

## Development Status: 2 - Pre-Alpha, 3 - Pre

**What's New In?**

Wake On LAN is a free and open-source software application that enables users to send a Wake-on-LAN signal to other computers in their network, in order to trigger a power management action, namely wake up or shut down. After a brief setup procedure that does not require special attention from the user, you are welcomed by a standard window with a plain and simple layout, where you can add a new host to the list by pointing out its name, MAC, IP and broadcast address, Netbios name, group, UDP port and TTL. It is possible to activate emergency shutdown, as well as to input a shutdown command line. You can add as many hosts to the list as you want, and trigger a function for all of them simultaneously. In addition, you can abort the shutdown, switch to remote desktop mode, use the Ping and Listen functions, schedule one-time or recurring tasks, as well as search for all workstations in your LAN by specifying an IP range. Other options of Wake On LAN let you export settings for further use,

## undo and redo your actions, set the app to automatically run at Windows startup, reset the window layout, enable sound notifications when a

monitored server comes online or stops responding, as well as force the remote server to shut down. Wake On LAN offers multilingual support, has a good response time, and uses a pretty low amount of CPU and RAM, so it does not affect the computer's overall performance. Since it can be minimized to the system tray area, it does not interrupt normal user activity either. We have not come across any issues in our tests, as the program did not hang, crash or display error notifications. All in all, Wake On LAN gets the job done when it comes to sending a Wake-on-LAN signal to one or more hosts. Pros: 1) You can add as many hosts as you want, and trigger a function for all of them simultaneously. 2) It offers multilingual support and has a good response time. 3) Its performance is pretty low and does not affect the system's overall performance. 4) It can be minimized to the system tray area. 5) It is a very easy program to use and the interface is not very complex. 6) You can schedule recurring tasks for every computer on your network. 7)

It does not require admin privileges, so you don't need to run it as an administrator. 8) It has a pretty low amount of RAM and CPU requirements. 9) You can use the program without any technical knowledge. 10) It offers a decent support documentation. 11) It can be used with Microsoft Windows XP, Windows Vista, Windows 7 and Windows 10. Cons: 1) It uses the socalled VESA framebuffer technology, so it is

**System Requirements For Wake On LAN:**

OS:Windows Vista, Windows 7, Windows 8, Windows 10 Processor:Intel Core 2 Quad Q9550 @ 2.66GHz Memory:2GB Video Memory:1024MB Hard Disk:4GB The final test are about playing videos which is a bit much for my computer. I've only tested up to 720p videos, but i think you can play most videos in 4K. If you have problems playing any video, please post it in comments. If you're a developer, welcome to join our discord!

<https://aiplgurugram.com/wp-content/uploads/2022/06/Azuon.pdf> <https://photognow.com/wp-content/uploads/2022/06/trypmand.pdf> <https://vivegeek.com/wp-content/uploads/2022/06/nappbya.pdf> <https://www.ronenbekerman.com/wp-content/uploads/2022/06/netquea.pdf> <https://www.matera2029.it/wp-content/uploads/2022/06/SysTool.pdf> <https://ksycomputer.com/wp-content/uploads/2022/06/hendmine.pdf> <https://awinkiweb.com/wp-content/uploads/2022/06/kaekaio.pdf> [http://aircraftnewsy.com/wp-content/uploads/2022/06/My\\_Style.pdf](http://aircraftnewsy.com/wp-content/uploads/2022/06/My_Style.pdf) [https://halfin.ru/wp-content/uploads/2022/06/Speed\\_Monitor.pdf](https://halfin.ru/wp-content/uploads/2022/06/Speed_Monitor.pdf) <https://gibusclub.fr/wp-content/uploads/2022/06/bertgia.pdf>